# **Coderdojo@Ca' Foscari 7 Aprile 2018** *Gatto e palla*

### **Un gatto che insegue una palla**

Viene realizzata un gioco in cui un gatto, comandato dal puntatore del mouse, deve prendere una palla. Ogni volta che la palla viene presa, scompare e ricompare in un altro punto dello scenario. Una variabile punteggio viene incrementata ogni volta che il gatto prende la palla. Una variabile tempo viene decrementata ad ogni secondo e il gioco termina quando diventa zero.

**Stage:** blue sky (nella libreria degli stage, sezione "esterni") **Sprite:** cat2 e Ball (nella libreria degli sprite, sezione "animali" e "cose").

## **Ordine di costruzione del gioco:**

- 1. caricare lo sfondo
- 2. caricare il gatto e realizzare lo script di movimento
- 3. caricare la palla e realizzare gli script di movimento
- 4. cuore: realizzare lo script di contatto con la palla
- 5. aggiungere una variabile *punteggio* che conta quante volte il gatto riesce a prendere la palla
- 6. Stage: aggiungere un tempo di gioco

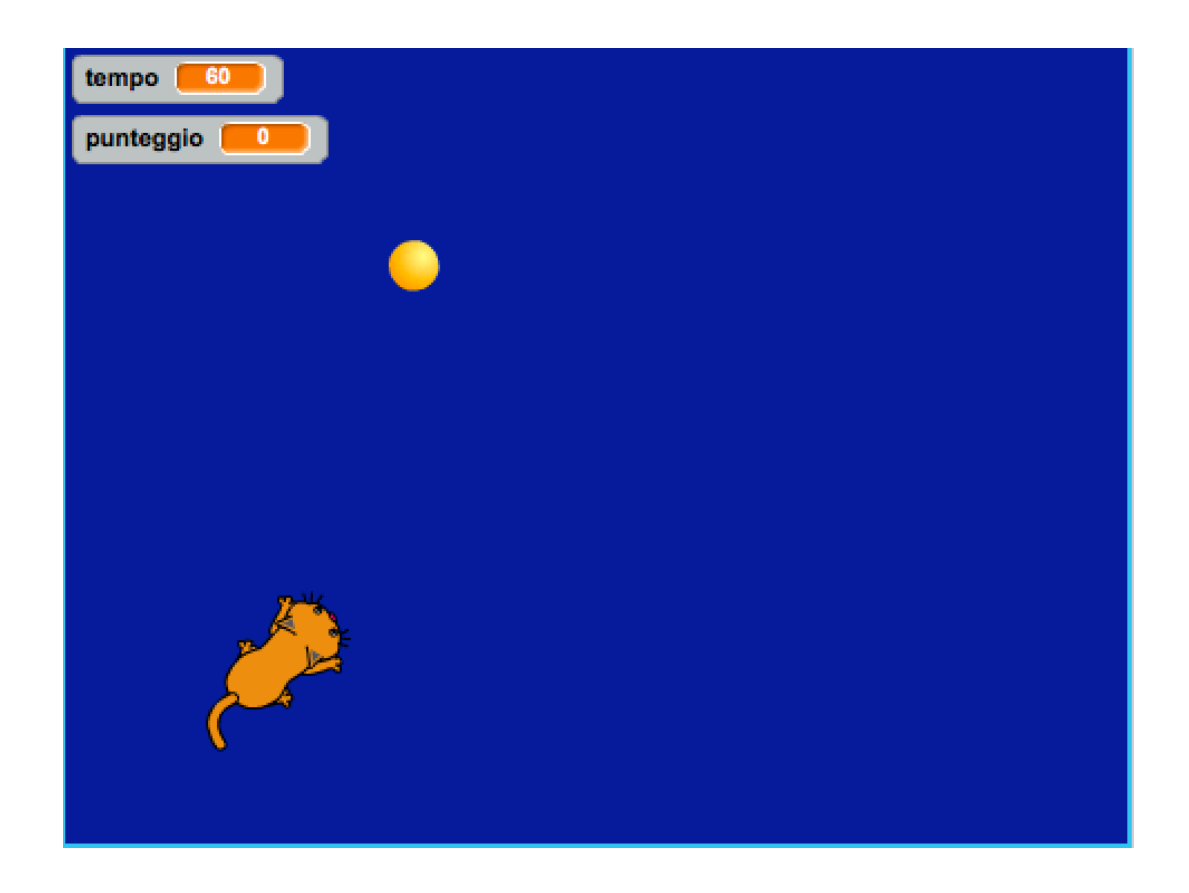

#### **SCRIPT**

## **Stage**

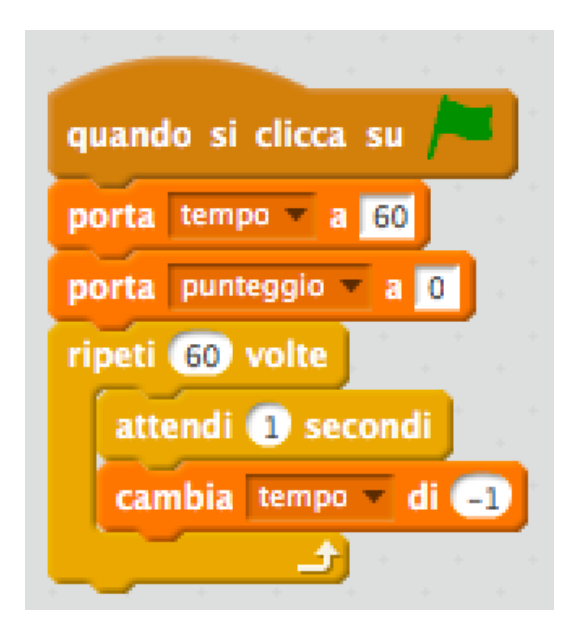

#### **gatto**

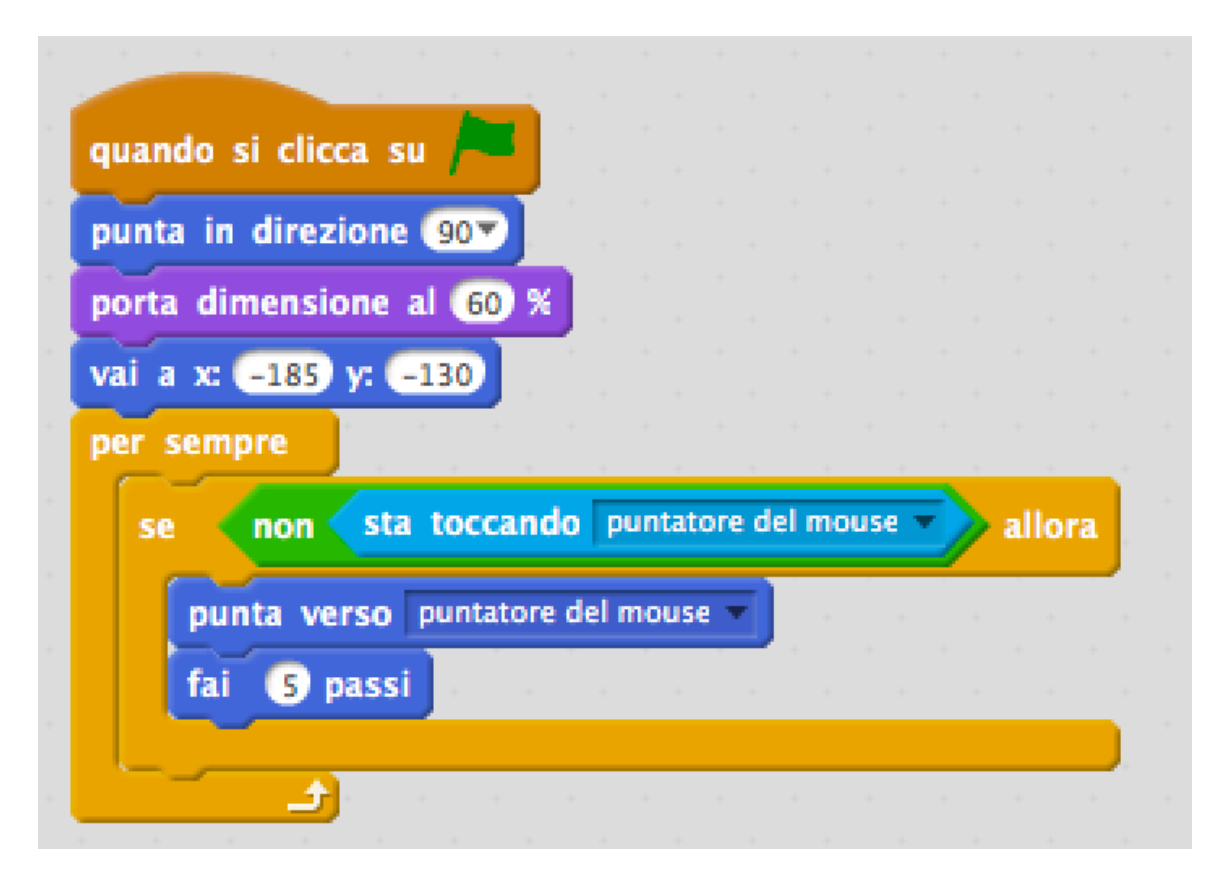

# **Cuore**

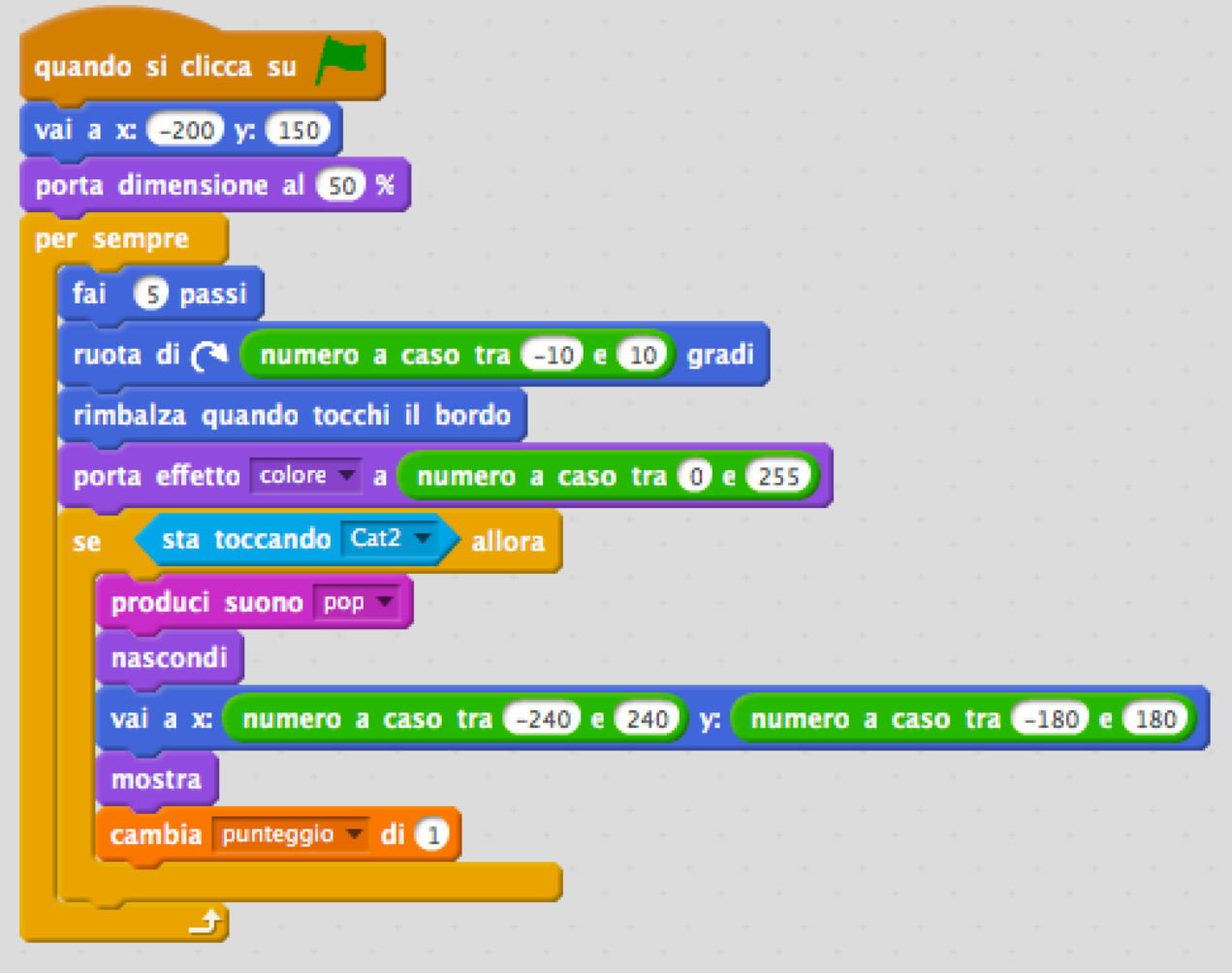